# Solutions to Homework 5 (covering Statistics Lecture 7)

#### **Contents**

- **[Problem 0](file:///research/classes/stats%20core/homeworksolutions/Homework5/html/homework5.html#1)**
- **[Problem 1](file:///research/classes/stats%20core/homeworksolutions/Homework5/html/homework5.html#2)**
- **[Problem 2](file:///research/classes/stats%20core/homeworksolutions/Homework5/html/homework5.html#5)**

## **Problem 0**

```
load('Homework5.mat');
```
## **Problem 1**

```
% visualize the data
figure; hold on;
scatter(score1,pass1,'ko');
xlabel('Score');
ylabel('Passed?');
ax = axis;axis([ax(1:2) - .2 1.2]);
```
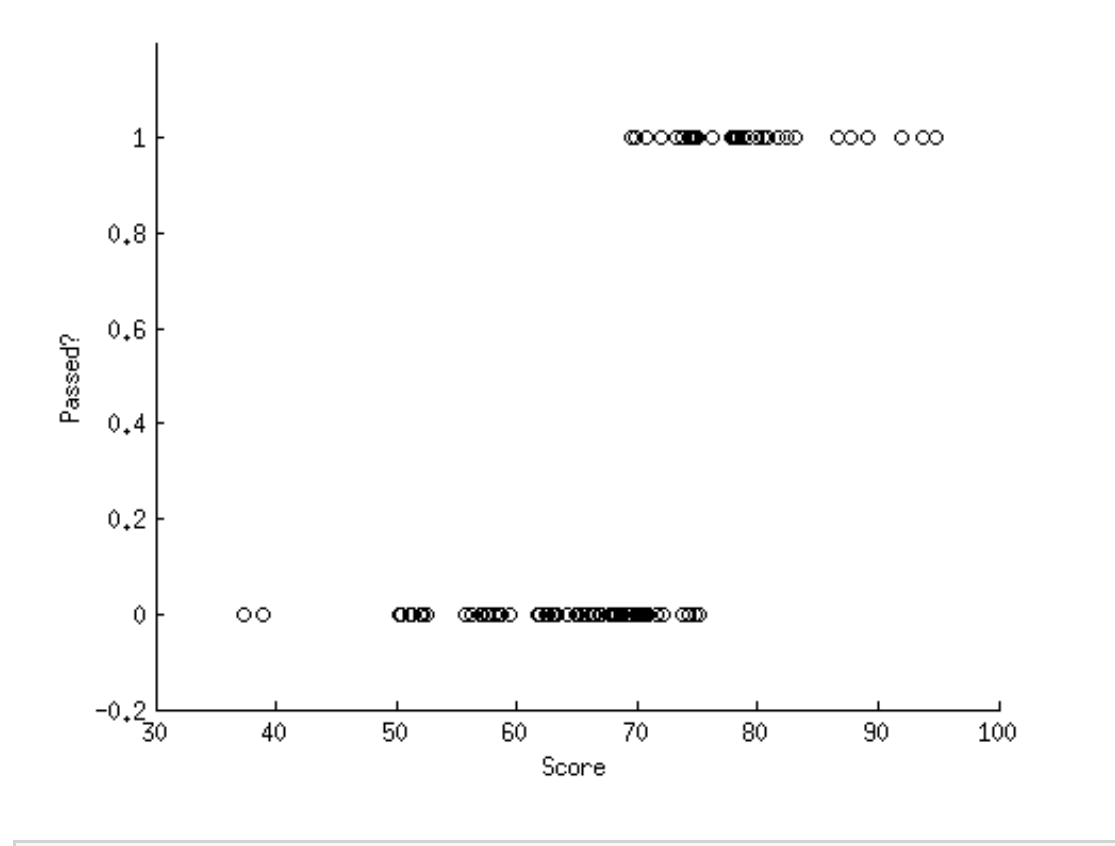

% what x-values will we evaluate models over?  $ax = axis;$ 

 $xx = 1$ inspace(ax(1),ax(2),100);

```
% define sets of parameters to try.
% each row contains a distinct set of parameters (a and b).
params = [1 -72;0.5 -32];
colors = \{'r' 'b' ; % color to use for each set of parameters
names = {'parameters (case 1)' 'parameters (case 2)'};
% loop over parameter sets
lik = zeros(1,size(params,1)); % likelihood of data
pctcorrect = zeros(1, size(params,1)); % percent correct achieved
h = zeros(1,size(params,1)); % plot handle
for p=1:size(params,1)
   % define a function that takes x-values and evaluates
   % the logistic regression model at those values
  modelfun = \ell(xx) 1./(1+exp(-(xx*params(p,1) + params(p,2))));
   % visualize the model on the figure
  h(p) = plot(xx, modelfun(xx), [colors{p} '--'], 'LineWidth', 2); % evaluate the model for the scores that are observed
  f = modelfun(score1); % calculate the likelihood of the data points labeled 0
  lik0 = prod(1-f(pass1==0)); % calculate the likelihood of the data points labeled 1
  lik1 = prod(f(pass1==1)); % calculate the likelihood of the entire dataset
  lik(p) = lik0*lik1; % calculate percent correct achieved by the model
  modelfit = (f > = 0.5);
  pctcorrect(p) = sum(modelfit == pass1) / length(pass1) * 100; % report
  fprintf('likelihood of the data for case %d is \mathcal{S}.g.\n\wedge\mathcal{S}.p.lik(p));
end
% add legend
```

```
legend(h,names,'Location','NorthOutside');
```
likelihood of the data for case 1 is 3e-11. likelihood of the data for case 2 is 2e-44.

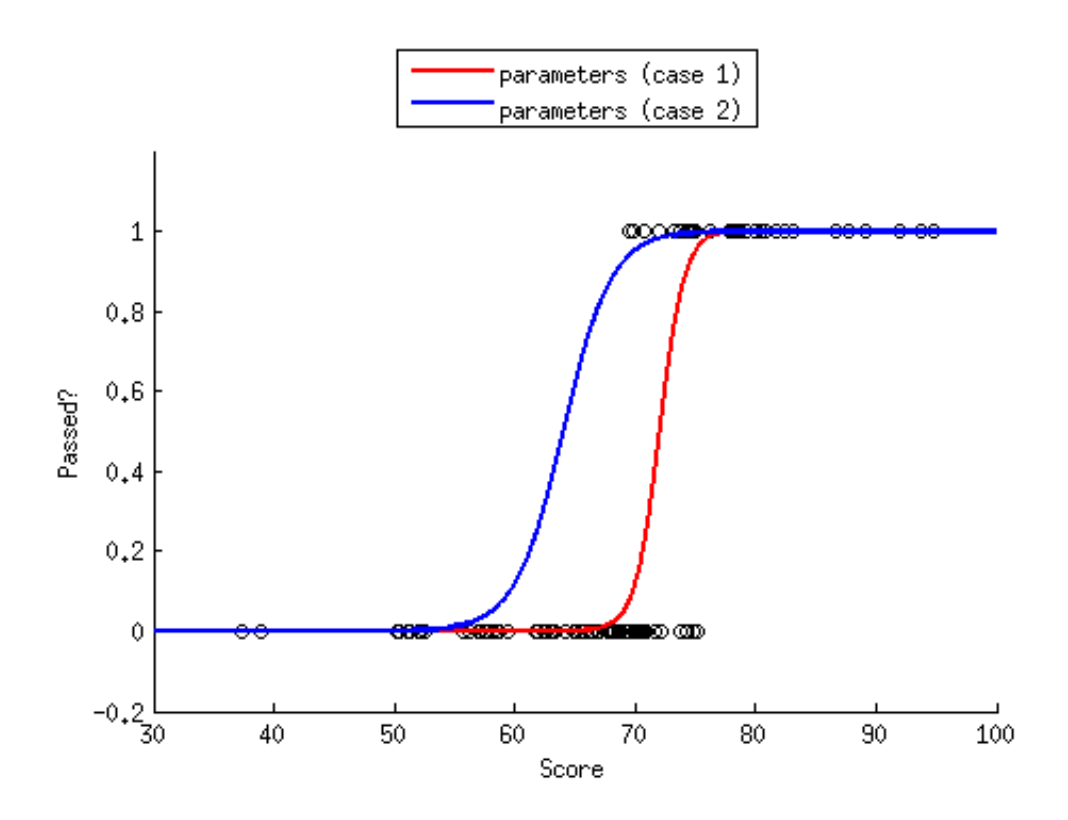

```
% which likelihood is bigger?
[mx, ix] = max(iik);% report
fprintf('case %d has the higher likelihood.\n',ix);
fprintf('the percent correct for case %d is \{1f \cdot \n\}; ix, pctcorrect(ix));
```
case 1 has the higher likelihood. the percent correct for case 1 is 91.0.

## **Problem 2**

```
% calculate some variables (for code generality)
nA = size(classA, 1);nB = size(classB, 1);% construct regressor matrix
X = [classA; classB];
% construct data vector (class assignments)
y = [zeros(nA, 1); ... ones(nB,1)];
% initialize prediction vector
pred = zeros(nA+nB,1);% perform leave-one-out cross-validation
for p=1:length(y)
```

```
 % training and testing indices
  trainix = setdiff(1:length(y), p);
  testix = p;
   % use classify.m to perform LDA. we train on the data points
   % in trainix and predict the class assignment for the data points
   % in testix. we save the predicted class assignment in the
   % appropriate spot in pred.
  pred(testix) = classify(X(testix,:),X(trainix,:),y(trainix),'linear');
end
% calculate percent correct and report to window
pctcorrect = sum(pred==y) / length(y) * 100;
fprintf('class assignment successfully predicted %.1f%% of the time.\n', pctcorrect);
```
class assignment successfully predicted 77.1% of the time.

*[Published with MATLAB® R2012b](http://www.mathworks.com/products/matlab/)*